## **Accessing Files on the Image Art Google Drive**

In order to access files on the Imagine Art Google Drive, you need to be logged into your Gmail account [\(name@imagineart.net\)](mailto:name@imagineart.net).

## **Accessing a file from your computer**

If you are on your computer and receive this message trying to access a file on the Google Drive, you need to log into your Gmail account.

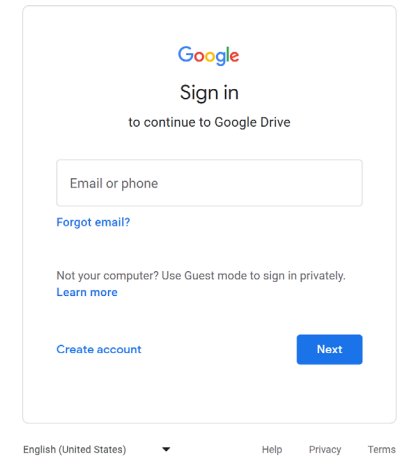

## **Accessing a file from your phone**

If you are on your phone and receive this message trying to access a file on the Google Drive, you need to log into your Gmail account by switching accounts. **Do Not Request Access**

Note: You may need to have Google Drive app installed on your phone to view files.

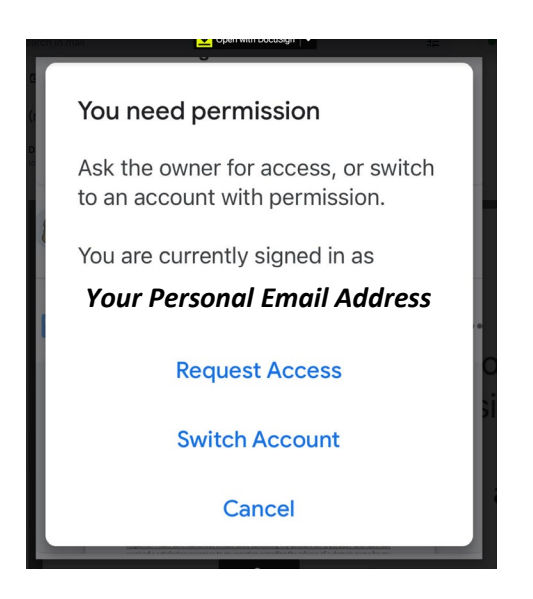